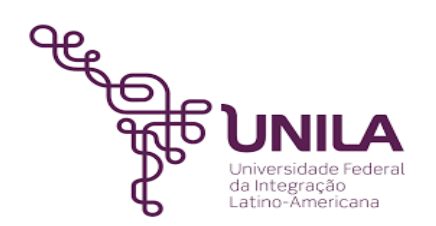

# **DETALHAMENTO DAS ATIVIDADES DO SUBPROCESSO - DAS**

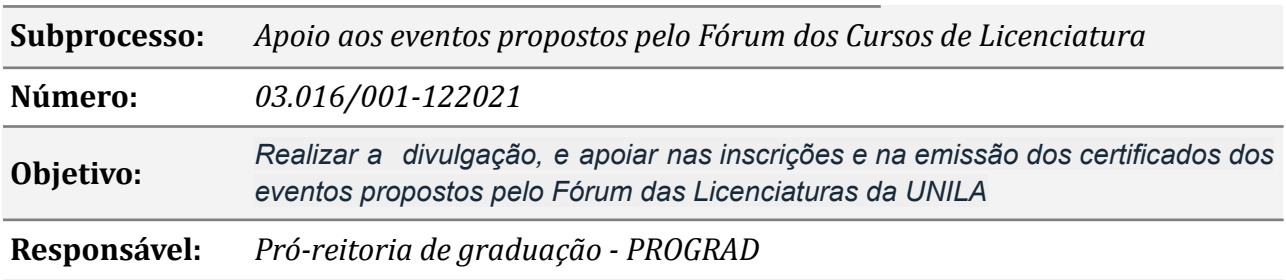

#### **Atores:**

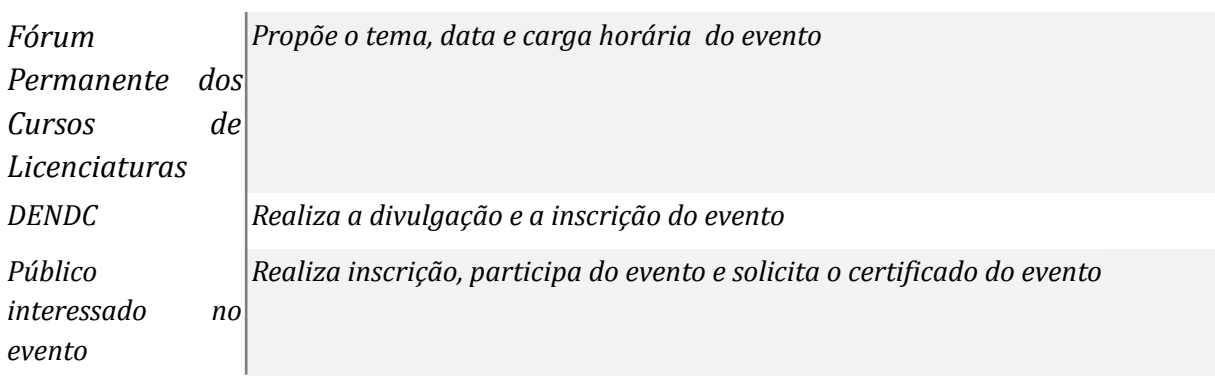

# **Atividades do subprocesso**

#### *1. Propor o tema do evento*

*Responsável: Fórum Permanente dos Cursos de Licenciaturas*

*Entrada (insumos): NA*

*Saída (entregas): Ata da reunião do Fórum*

- *Tarefa: Convocar os membros do Fórum para a reunião;*
	- *Definir atividades como: definição do formato do evento, sua temática, seu local e horário, participante, inscrições, palestrantes, certificados, recursos técnicos a serem utilizados.*
	- *● Elaborar a ata da reunião.*

*Ferramentas: Zimbra, Libreof ice Write.*

*Referências: Regulamento do Fórum Permanente dos Cursos de Licenciatura da UNILA*

# *2. Divulgar o evento no Comunica*

*Responsável: DENDC*

*Entrada (insumos): Ata da reunião do Fórum*

*Saída (entregas): Divulgação*

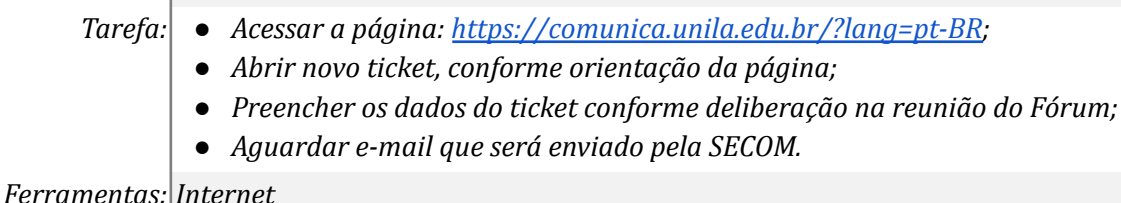

*Referências: NA*

## *3. Cadastrar o evento*

*Responsável: DENDC Entrada (insumos): NA Saída (entregas): Cadastro do evento no SIGEventos*

- *Tarefa: Acessar o SIGEventos > clicar em Gestão de Eventos > Gerenciamento de Eventos > Cadastrar novo evento principal;*
	- *● Preencher todos os campos conforme definido na reunião do Fórum*

*Ferramentas: SIGEventos*

*Referências: NA*

### *4. Realizar a inscrição*

*Responsável: Público interessado no evento*

*Entrada (insumos): Publicação do evento*

*Saída (entregas): Inscrição*

- *Tarefa: Realizar a inscrição, conforme divulgado;*
	- *● Pagar a inscrição, se houver cobrança de taxa de inscrição;*
	- *● Aguardar a confirmação da inscrição*

*Ferramentas: Internet*

*Referências: NA*

# *5. Aprovar inscrição*

*Responsável: DENDC*

*Entrada (insumos): Inscrição*

*Saída (entregas): Aprovação da inscrição*

- *Tarefa: Acessar o SIGEventos;*
	- *● Verificar os inscritos no evento;*
	- *● Aprovar a inscrição.*

*Ferramentas: SIGEventos*

*Referências: NA*

*6. Participar do evento*

*Responsável: Público interessado no evento*

*Entrada (insumos): Inscrição*

*Saída (entregas): Participação no evento*

*Tarefa:* ● *Comparecer no endereço do evento na data e hora proposta;*

*Ferramentas: NA*

*Referências: NA*

# *7. Emitir o certificado*

*Responsável: DENDC*

*Entrada (insumos): Confirmação de participação no evento*

*Saída (entregas): Certificado*

- *Tarefa: Conferir na lista de presença se a pessoa inscrita participou do evento;*
	- *● Emitir certificado no SIGEventos;*
	- *● Enviar os certificados ao participante*

*Ferramentas: Zimbra, SIGEventos*

*Referências: NA*

# **Mapa do Subprocesso**

*Mapa disponível no Portal de Processos da UNILA (inserir link neste local)*

# **Outras Informações**

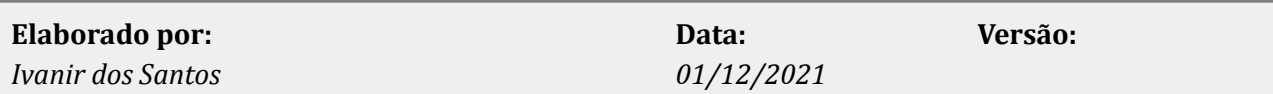